# Лекция 17

## **СЕРВЛЕТЫ**

- Сервлеты компоненты приложений Java 2 Platform Enterprise Edition, выполняющиеся на стороне сервера, способные обрабатывать клиентские запросы и динамически генерировать ответы на них.
- Наибольшее распространение получили сервлеты, обрабатывающие клиентские запросы по протоколу HTTP.
- В настоящее время сервлеты поддерживаются большинством Web-серверов и являются частью платформы J2EE.

Все сервлеты реализуют общий интерфейс **Servlet**.

Для обработки HTTP-запросов можно воспользоваться в качестве базового класса абстрактным классом **HttpServlet.** 

Классы относящиеся к технологии сервлетов находятся в пакете **javax.servlet**.

- Жизненный цикл сервлета начинается с его загрузки в память контейнером сервлетов при старте либо в ответ на первый запрос.
- Далее происходят инициализация, обслуживание запросов и завершение существования.
- **Прежде всего вызывается конструктор сервлета(если он есть), а затем вызывается метод init().**
- Он дает сервлету возможность инициализировать данные и подготовиться для обработки запросов.

Данные задаются в файле web.xml в виде

- **<init-param>**
	- **<param-name> имя\_параметра</param-name>**
	- **<param-value>значение\_парам</param-value>**
- **</init-param>**

После этого сервлет можно считать запущенным, он находится в ожидании запросов от клиентов.

- Появившийся запрос обслуживается методом **service()**  сервлета, а все параметры запроса упаковываются в объект **ServletRequest**, который передается в качестве первого параметра методу **service()**.
- Второй параметр метода объект **ServletResponse**.
- В этот объект упаковываются выходные данные в процессе формирования ответа клиенту.
- Каждый новый запрос приводит к новому вызову метода **service()**.
- Метод **service()** должен уметь обрабатывать сразу несколько запросов, т.е. быть синхронизирован для выполнения в многопоточных средах.
- Если же нужно избежать множественных запросов, сервлет должен реализовать интерфейс **SingleThreadModel**, который не содержит ни одного метода и только указывает серверу об однопоточной природе сервлета.
- После завершения выполнения сервлета контейнер сервлетов вызывает метод **destroy()**, в теле которого следует помещать код освобождения занятых сервлетом ресурсов.
- Интерфейсом **Servlet** предусмотрена реализация еще двух методов: **getServletConfig()** и **getServletInfo()**.
- Первый возвращает объект типа **ServletConfig**, содержащий параметры конфигурации сервлета,
- а второй строку, описывающую назначение сервлета.
- При разработке сервлетов в качестве базового класса в большинстве случаев используют не интерфейс **Servlet**, а класс **HttpServlet**, отвечающий за обработку запросов HTTP.

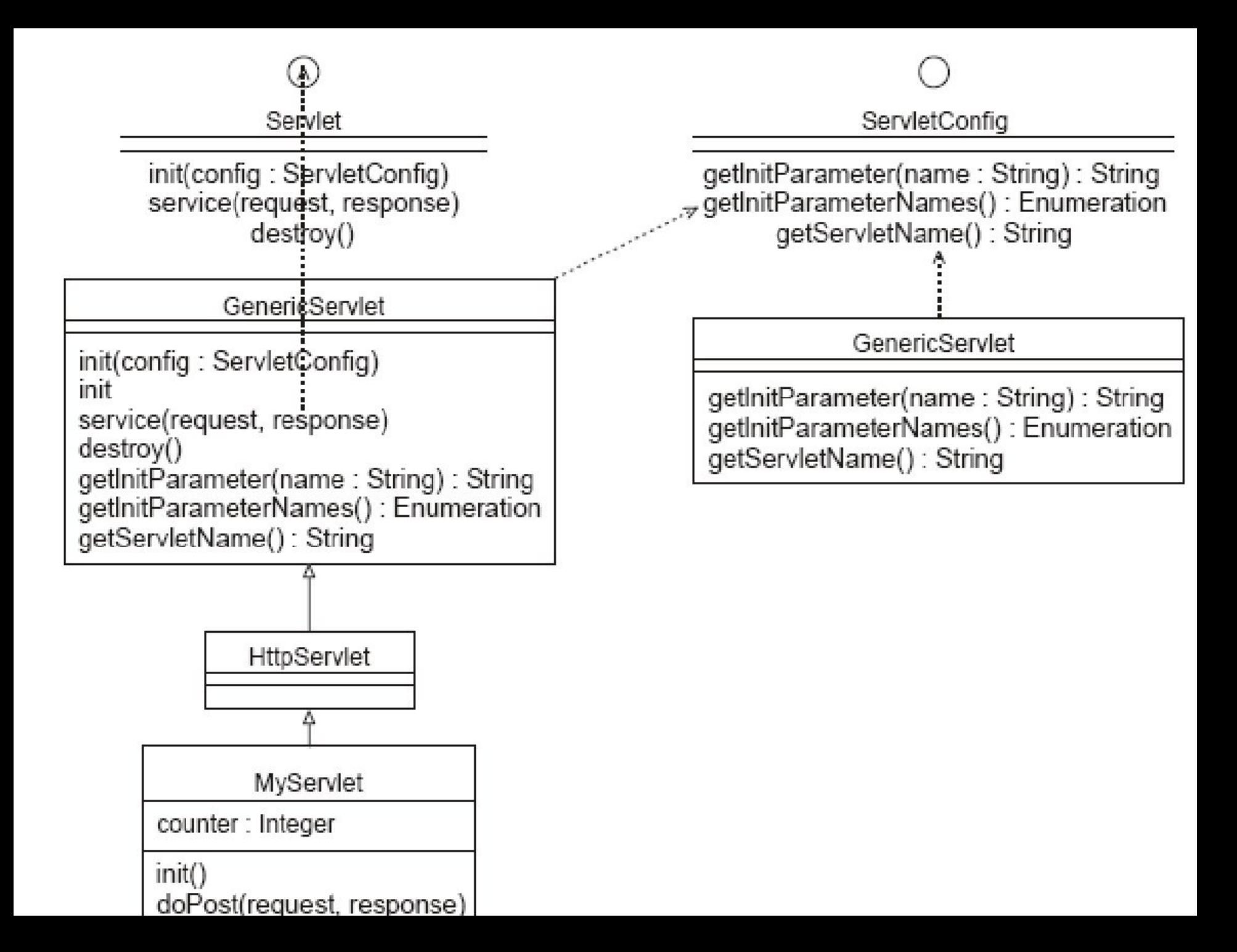

- Класс **HttpServlet** имеет реализованный метод **service()**, служащий диспетчером для других методов, каждый из которых обрабатывает методы доступа к ресурсам.
- В спецификации HTTP определены следующие методы: **GET**, **HEAD**, **POST**, **PUT**, **DELETE**, **OPTIONS** и **TRACE**.
- Наиболее часто употребляются методы **GET** и **POST**, с помощью которых на сервер передаются запросы, а также параметры для их выполнения.
- При использовании метода **GET** (по умолчанию) параметры передаются как часть URL, значения могут выбираться из полей формы или передаваться непосредственно через URL.
- При этом запросы кэшируются и имеют ограничения на размер.
- При использовании метода **POST** (**method=POST**) параметры (поля формы) передаются в содержимом HTTP-запроса и упакованы согласно полю заголовка **Content-Type**.
- По умолчанию в формате:
	- **<имя>=<значение>&<имя>=<значение>&...**
- В задачу метода **service()** класса **HttpServlet**  входит анализ полученного через запрос метода доступа к ресурсам и вызов метода, имя которого сходно с названием метода доступа к ресурсам, но перед именем добавляется префикс **do**: **doGet()** или **doPost()**.
- Кроме этих методов могут использоваться методы: **doHead()**, **doPut()**, **doDelete()**, **doOptions()** и **doTrace()**.
- Очевидно, разработчик должен переопределить нужный метод, разместив в нем функциональную логику.

Рассмотрим пример: import java.io.IOException; import java.io.PrintWriter; import javax.servlet.ServletException; import javax.servlet.http.HttpServlet; import javax.servlet.http.HttpServletRequest; import javax.servlet.http.HttpServletResponse; public class MyServlet extends HttpServlet { public MyServlet() { super();

........................................................... } **public void** init() **throws** ServletException {

}

.......................................................................................

```
public void doGet(HttpServletRequest request,
                         HttpServletResponse response)
                          throws ServletException, IOException { 
  response.setContentType("text/html");
  PrintWriter out = response.getWriter();
  out.print("This is ");
  out.print(this.getClass().getName());
  out.print(", using the GET method");}
```
**public void** doPost(HttpServletRequest request,

HttpServletResponse response)

```
 throws ServletException, IOException {
```

```
response.setContentType("text/html");
```
- PrintWriter out = response.getWriter();
- out.print("This is ");
- out.print(**this**.getClass().getName());
- out.print(", using the POST method");}

**public void** destroy() {  **super**.destroy();

#### **Интерфейсы ServletRequest и HttpServletRequest**

Поток данных поступает от клиента в виде закодированного и упакованного запроса.

.............................................................}}

- Вызывая методы интерфейса **ServletRequest**, можно получать определенный набор данных, посланных клиентом.
- Метод **getCharacterEncoding()** определяет символьную кодировку запроса.
- Методы **getContentType()** и **getProtocol()**  MIME-тип пришедшего запроса, а также название и версию протокола соответственно.
- Информацию об имени сервера, принявшего запрос, и порт, на котором запрос был "услышан" сервером, выдают методы **getServerName()** и **getServerPort()**.
- Можно также узнать данные и о клиенте, от имени которого пришел запрос.
- Его IP-адрес возвращается методом **getRemoteAddr()**, а его имя – методом **getRemoteHost()**.
- Если необходим прямой доступ к содержимому полученного запроса,то можно вызвать метод **getInputStream()** или **getReader()**.
- Первый возвращает ссылку на объект класса **ServletInputStream**, а второй – на **BufferedReader**. После этого можно читать любой байт из полученного запроса, используя технику работы с потоками Java.
- Если, обращаясь к серверу, клиент помимо универсального адреса задал параметры сервлету то их можно узнать посредством следующих методов.
- **getParameter(String name)** возвращает значение параметра по его имени или **null**, если параметра с таким именем нет.
- **getParameterValues(String name)** возвращает массив строк, а именно все значения параметра по его имени, причем параметр может иметь несколько значений.
- **getParameterNames()** возвращает объект типа **Enumeration**, позволяющий узнать имена всех присланных параметров.
- Интерфейс **HttpServletRequest** является производным от интерфейса **ServletRequest** и используется для получения информации в HTTPсервлетах.

В интерфейсе **HttpServletRequest** имеются дополнительные методы: **getCookies()** возвращает массив cookies.

**getQueryString()** возвращает строку запроса HTTP

**getRemoteUser()** используется для получения имени пользователя, выполнившего запрос(если пользователь авторизировался или null) при использовании container-based authentication(устанавливается в настройках Tomcat в server.xml)

Рассмотрим пример:

- **import java.io.\*;**
- **import javax.servlet.\*;**
- **import javax.servlet.http.\*;**
- **public class RequestClass extends HttpServlet {**
- **public void doGet(HttpServletRequest req,**

 **HttpServletResponse resp)**

 **throws IOException, ServletException{**

 **resp.setContentType("text/html");**

 **PrintWriter out = resp.getWriter();**

 **out.println("<HTML><HEAD>"); out.println("<TITLE>Request Information </TITLE>"); out.println("</HEAD><BODY>"); out.println("<H3>Request Information </H3>"); out.println("<BR>Method: " + req.getMethod()); out.println("<BR>Request URI: " + req.getRequestURI()); out.println("<BR>Protocol: " + req.getProtocol()); out.println("<BR>PathInfo: " + req.getPathInfo()); out.println("<BR>Remote Address: " +**

 **req.getRemoteAddr());** 

 **out.println("</BODY></HTML>"); out.close();}}**

- На экране получим:
- Request Information
- Method: GET
- Request URI: /FirstProject/RequestClass
- Protocol: HTTP/1.1
- PathInfo: null
- Remote Address: 127.0.0.1
- Стоит отметить метод **req.getPathInfo().**
- Рассмотрим его работу. Пример:
- **String pathInfo = request.getPathInfo();**
- **String pathTrans = request.getPathTranslated();**
- **String uri = request.getRequestURI();**
- **System.out.println("pathInfo: " + pathInfo);**
- **System.out.println("pathTrans: " + pathTrans);**
- **System.out.println("uri: " + uri);**
- Тогда при запросе
- http://localhost:8080/blog/tag/java+mac+foo
- Получим на экране
- **pathInfo:** /java+mac+foo
- **pathTrans:** /Users/al/tomcat-

 4.1.31/webapps/blog/tag/java+mac+foo **uri:** /blog/tag/java+mac+foo

### **Интерфейсы ServletResponse и HttpServletResponse**

Генерируемые сервлетами данные передаются серверу-контейнеру с помощью объектов, реализующих интерфейс **ServletResponse**, а сервер, в свою очередь, пересылает ответ клиенту, инициировавшему запрос.

В интерфейсе **ServletResponse** объявлены следующие методы:

- **setContentType()** задает MIME-тип генерируемых документов
- **getOutputStream()** возвращает ссылку на поток **ServletOutputStream.**
- **getWriter()** вернет ссылку на поток типа **PrintWriter**.
- В интерфейсе **HttpServletResponse**, наследующем интерфейс **ServletResponse**, объявлены следующие методы:
- **addCookie()** пересылает cookie на клиентскую станцию.

**sendError(int sc, String msg)** сообщает о возникших ошибках в качестве параметра передается код ошибки и при необходимости текстовое сообщение.

## **setDateHeader()** добавляет в заголовок сообщения параметры.

**setAttribute(String name, Object ob)** метод устанавливает значения атрибутов компонентов, являющиеся внутренними параметрами для передачи информации между компонентами приложения, например от сервлета к странице JSP или другому сервлету.

```
Рассмотрим пример:
import java.io.*;
import java.util.*;
import javax.servlet.*;
import javax.servlet.http.*;
public class RequestHeader extends HttpServlet {
  public void doPost(HttpServletRequest request,
                     HttpServletResponse response)
              throws IOException, ServletException{ 
   response.setContentType("text/html");
   PrintWriter out = response.getWriter();
   Enumeration e = request.getHeaderNames();
   while (e.hasMoreElements()){
     String name = (String)e.nextElement();
     String value = request.getHeader(name);
     out.println(name + " = " + value);
 }
```
 **}**

**}**

Html файл будет иметь вид:

<HTML>

- <HEAD><TITLE>index.html</TITLE></HEAD>
- <H2>ЗАПУСК СЕРВЛЕТА</H2> <BODY>
- <FORM action="RequestHeader" method="POST">
- <INPUT type="submit" value="Execute">
- </FORM> </BODY> </HTML>

В браузере получим

- **accept = image/gif, image/x-xbitmap, image/jpeg, image/pjpeg, application/vnd.ms-excel, application/vnd.ms-powerpoint,**
- **application/msword, application/x-shockwave-flash, \*/\***
- **referer = http://localhost:8080/FirstProject/index.html**
- **accept-language = en-us**
- **content-type = application/x-www-form-urlencoded**
- **accept-encoding = gzip, deflate**
- **user-agent = Mozilla/4.0 (compatible; MSIE 6.0; Windows NT 5.1) host = localhost:8080**
- **content-length = 0**
- **connection = Keep-Alive**
- **cache-control = no-cache**

#### **Интерфейс ServletConfig**

- Интерфейс **ServletConfig** имеет следующие методы:
- **getServletName()** позволяет получить имя сервлета.
- **getInitParameterNames()** метод возвращает имена параметров инициализации в виде **Enumeration**.
- **getInitParameter(String n)** позволяет получить значение конкретного параметра.
- **getServletContext()** возвращает ссылку на **ServletContext**, используя которую можно узнать практически всю информацию о среде, в которой запущен и выполняется сервлет.

**Пример простого сервлета**.

**import java.io.\*;**

**import java.util.Locale;**

**import javax.servlet.ServletException;**

**import javax.servlet.http.HttpServlet;**

**import javax.servlet.http.HttpServletRequest;**

**import javax.servlet.http.HttpServletResponse;**

**@WebServlet(**

```
 urlPatterns={"/FirstServlettest"}
```
 **initParams={**

```
 @WebInitParam(name="name1" value="value1")
```

```
 @WebInitParam(name="name1" value="value2")
```
 **} )** *//Можно вместо аннотаций использовать XML файл wb.xml. Если присуствует и web.xml и аннотации, то xml имеет приоритет*

**public class FirstServlet extends HttpServlet {**

**private volatile int count;**

```
public void init() throws ServletException {
  super.init();
```
 **count = 0;**

```
 ServletConfig sc=this.getServletConfig();
```
 **Enumeration e=sc.getParameterNames()**

 **while(e.hasMoreElements()){**

 **String name=(String)e.nextElement();**

 **String value=sc.getInitParameter(name);** 

**} }**

```
public void doGet( HttpServletRequest req, HttpServletResponse res) throws 
   ServletException, IOException {
  performTask(req, res);
```

```
}
```

```
public void doPost( HttpServletRequest req, HttpServletResponse res)
                throws ServletException, IOException{ 
   performTask(req, res);
```
**}**

 **}**

**}**

**public void performTask(HttpServletRequest req,** 

 **HttpServletResponse res) throws ServletException, IOException { String title = "First Servlet";**

```
 PrintWriter out = res.getWriter();
```

```
 res.setContentType("text/html; charset=Cp1251");
```

```
 out.println("<HTML><HEAD><TITLE>"+ title + "</TITLE>"
```
 **+ "</HEAD><BODY><H2>This page is generated "** 

 **+ "by FirstServlet<H2><H3>This is its "+ ++count+ "** 

 **execution</H3></BODY></HTML>");**

 **out.close();**

Рассмотрим развертывание сервлета на сервере Tomcat.

- В каталоге, где установлен Web сервер будут следующие подкаталоги:
- **/bin**  содержит **startup**, **shutdown** и другие исполняемые файлы;
- **/conf**  содержит конфигурационные файлы, в частности конфигурационный файл контейнера сервлетов **server.xml**;
- **/server**  помещаются классы;
- **/logs**  помещаются log-файлы;
- **/webapps**  в этот каталог помещаются папки, содержащие сервлеты и другие компоненты приложения

### В каталог **/webapps** необходимо поместить папку **/FirstProject.**

Папка **/FirstProject** должна содержать каталог **/WEB-INF**, в котором помещаются подкаталоги:

#### **/classes** – содержит класс сервлета **FirstServlet.class**;

- **/lib**  содержит библиотеки классов (если они есть), упакованные в JAR-файлы (архивы java);
- **/src**  содержит исходный файл сервлета **FirstServlet.java**;
- а также **web.xml**  конфигурационный файл приложения.
- В файле **web.xml** необходимо прописать имя и путь к сервлету. Например:
- <web-app>
- <servlet>
- <servlet-name>**FirstServletname**</servlet-name> <display-name>**FirstServletdisplay**</display-name>
- <servlet-class>**test.com.FirstServlet** </servlet-class> </servlet>
- <servlet-mapping>
- <servlet-name>**FirstServletname**</servlet-name>
- <url-pattern>**/FirstServlettest**</url-pattern>
- </servlet-mapping>
- </web-app>

Вызвать сервлет можно набрав в браузере **http://localhost:8080/FirstProject/FirstServlettest**

Стоит отметить, что <display-name> - используется различными утилитами.

#### **Извлечение информации из запроса**

- Пусть имеется следующая форма:
- <HTML> <BODY>
- <FORM action="testform" >
- <H2> Name :
	- <INPUT type="text" name="p0" value=" "> <BR>
	- Credit: <INPUT type="text" name="p1" value="0"> <BR> Price: <INPUT type="text" name="p2" value="0"> <BR> Adress:<TEXTAREA name="Adress" rows=3 cols=20> </TEXTAREA>
	- <BR>
	- <INPUT type="submit" value="Submit"> <BR> </FORM></BODY></HTML>
- Для обработки данных, полученных из полей формы, используется сервлет:
- **package test.com; import java.io.IOException; import java.io.PrintWriter; import javax.servlet.ServletException; import javax.servlet.http.HttpServlet; import javax.servlet.http.HttpServletRequest; import javax.servlet.http.HttpServletResponse; public class FormRequest extends HttpServlet { public void doGet(HttpServletRequest req, HttpServletResponse resp) throws ServletException, IOException{ performTask(req, resp);**
- **}**

**public void performTask(HttpServletRequest req,** 

```
 HttpServletResponse resp) {
```

```
try {
 String val[] = new String[3];
  int rest;
  for (int i = 0; i < val.length; i++)
  val[i] = req.getParameter("p" + i);
  int c = Integer.valueOf(val[1]).intValue();
  int p = Integer.valueOf(val[2]).intValue();
  rest = c - p;
  PrintWriter out = resp.getWriter();
  resp.setContentType("text/html; charset=Cp1251");
  out.println("<HTML><HEAD>");
  out.println("<TITLE>FormRequest</TITLE>");
  out.println("</HEAD><BODY><BR>");
  out.println("<TABLE BORDER=3><TR><TD>");
  out.println("Name</TD><TD>Credit</TD><TD>Price</TD><TD> 
 Rest ");
```

```
 out.println("</TD></TR><TR>");
```

```
 for (int i = 0; i < val.length; i++)
  out.println("<TD>" + val[i] + "</TD>");
  out.println("<TD>" + rest + "</TD></TR>");
  out.println("Adress:" +req.getParameter("Adress"));
  out.println("</TABLE></BODY></HTML>");
  out.close();} 
 catch (Throwable e) {
  e.printStackTrace();
 }
```
 **}**

**}**

## **Cookie**

- Рассмотрим сервлет, который задает куки, а затем считывает их из браузера.
- **import java.io.IOException;**
- **import java.io.PrintWriter;**
- **import javax.servlet.\*;**
- **import javax.servlet.http.\*;**
- **public class FormRequest extends HttpServlet { public void doGet(HttpServletRequest req,**

 **HttpServletResponse resp)**

 **throws ServletException, IOException{**

 **performTask(req, resp);**

 **}**

**public void performTask(HttpServletRequest req, HttpServletResponse resp) {**

```
try {
  String name=req.getParameter("p0");
  String val="";
  //принимаем куки
  Cookie cookie[]=req.getCookies();
   PrintWriter out = resp.getWriter();
  resp.setContentType("text/html;charset=Cp1251");
   if((name==null)&&(cookie!=null)) {
    if(cookie[0].getName().equals("Hello")){
        val=cookie[0].getValue();
    }
```
 **out.println("<HTML><HEAD>"); out.println("<TITLE>FormRequest</TITLE>"); out.println("</HEAD><BODY>"+"Hello "+val); out.println("</BODY></HTML>"); } if(name!=null) { out.println("<HTML><HEAD>"); out.println("<TITLE>FormRequest</TITLE>"); out.println("</HEAD><BODY>"+"Hello "+name); out.println("</BODY></HTML>");** //Создаем куки и отсылаем их браузеру  **Cookie cook=new Cookie("Hello",name); resp.addCookie(cook); }** 

```
if((name==null)&&(cookie==null)){ 
  out.println("<HTML> <BODY>");
  out.println("<FORM action=\"FormRequest\" >");
  out.println("<INPUT type=\"text\" name=\"p0\" 
                                            value=\" \"><br> ");
  out.println("<INPUT type=\"submit\" value=\"Submit\"> ");
  out.println("</FORM></BODY></HTML>");
 }
  out.close();
} 
  catch (Throwable e) {
    e.printStackTrace();
  }
 }
```
**}**
Методы класса Cookie:

- **String getComment**() Возвращает строку, описывающую назначение cookie (null, если не было установлено каких-либо комментариев с помощью метода setCommerit).
- **String getDomain**() Возвращает строку, содержащую имя домена cookie.
	- Тем самым определяется, какие серверы могут получить cookie.
- По умолчанию cookie посылаются серверу, который отправил cookie клиенту.

**int getMaxAge()** Возвращает целое число, представляющее максимальный возраст cookie в секундах.

- **String getName()** Возвращает строку, содержащую имя cookie, как оно было установлено конструктором.
- **String getPath()** Возвращает строку, содержащую префикс URL для cookie.
- Cookie могут быть «нацелены» на определенные URL, которые включают, каталоги Web-cepвера. По умолчанию cookie возвращается сервисам, работающим в том же каталоге, что и сервис, который отправил cookie, или в подкаталоге этого каталога.
- **boolean getSecure**() Возвращает булево значение, указывающее, должен ли cookie передаваться с использованием протокола, обеспечивающего безопасность (true)
- **String getValue**() Возвращает строку, содержащую значение cookie, как оно было установлено методом setValue или конструктором.
- **int getVersion**() Возвращает целое число, содержащее номер версии протокола cookies, используемого для создания cookie.
	- Значение, равное 0 (по умолчанию), указывает на изначальный протокол cookies, определенный Netscape.
	- Значение, равное 1, указывает на текущую версию, основанную на документе RFC 2109.
- **void setComment(String purpose)** Комментарий, описывающий назначение cookie, которое, предоставляется пользователю браузером. (Некоторые браузеры дают возможность пользователю принимать каждый cookie индивидуально)
- **void setDomain(String pattern)** Определяет, какие серверы могут получать cookie.
	- По умолчанию cookie отправляются серверу, который послал cookie клиенту.
	- Домен задается в виде "aaa.com", что указывает на возможность получения этого cookie всеми серверами, имена доменов которых оканчиваются на aaa.com
- **void setMaxAge(int expiry)** устанавливает максимальный возраст cookie в секундах.
- **void setPath(String uri)** Устанавливает префикс «целевого» URL, указывающий каталоги на сервере, которые соответствуют сервисам, способным принимать этот cookie.
	- **void setSecure(boolean flag)** значение **true** указывает, что cookie должен посылаться только с использованием протокола, обеспечивающего безопасность.
	- **void setValue(String newValue)** задает значение cookie.
	- **void setVersion(int v)** Задает протокол cookies для этого cookie.

## **Session**

- Когда пользователь делает запрос на сервер, сервер создает временную сессию для идентификации пользователя.
	- Когда тот же пользователь переходит на другую страницу сайта, сервер теперь может его идентифицировать.
- Сессия это временное уникальное соединение между сервером и пользователем и используется для идентификации пользователя среди других запросов или посещений на других страницах сайтов.

Для организации сессий используется класс HttpSession.

- Объект HttpSession может быть создан с помощью метода **getSession(boolean par)**, класса HttpServletRequest.
- Если par имеет значение **true**, то сервлет должен создать уникальный объект HttpSession для клиента.
- Если параметр равен **false**, то метод getSession возвращает null, если объект HttpSession для клиента пока не существует.
- Методы класса HttpSession:
- **Object getAttribute(String name)** возвращает объект связанный с именем name в сессии.

## **Enumeration getAttributeNames()**

возвращает имена всех объектов в данной сессии.

 **void setAttribute(String name, Object value)**

привязывает объект value с именем name к сессии

 **void removeAttribute(String name)** удаляет объект с именем name из сессии.

**String getId()**. Каждая сессия, созданная сервером, имеет уникальный id, ассоциированный с ней для идентификации сессии среди других сессий.

Метод возвращает такой id.

- **long getCreationTime().** Возвращает long значение, определяющее дату и время создания данной сессии.
- **long getLastTimeAccess().** Возвращает значение long, обозначающее последний визит на сайте.
- **boolean isNew().** Возвращает boolean, определяя новая ли сессия.
- **void invalidate()**. Аннулирует сессию.

 Этот метод можно использовать на странице 'logout', позволяя пользователю закончить сессию. Если после этого пользователь снова зайдет на сайт - создастся новая сессия под него.

- **Object getValue(String name)** то же, что и **getAttribute**
- **void putValue(String name, Object value)** то же, что и **setAttribute.**

Рассмотрим пример:

- **import java.io.\*;**
- **import javax.servlet.\*;**
- **import javax.servlet.http.\*;**
- **import java.util.\*;**
- **public class BookStoreServlet extends HttpServlet {**
- **public void doGet (HttpServletRequest req,**

 **HttpServletResponse res)**

 **throws ServletException, IOException{**

**res.setContentType("text/html");**

**PrintWriter out = res.getWriter();**

```
 out.println("<HTML<");
 out.println("<BODY>");
 out.println("<CENTER>");
 out.println("<H1>Welcome to
                      WholeLottaBooks.com!</H1>");
 out.println("Would you like to begin shopping?");
 out.println("<FORM ACTION='BookStoreServlet'
                                 METHOD='POST'>");
 out.println("<INPUT TYPE='submit' VALUE='submit'>");
 out.println("</FORM>");
 out.println("</CENTER>");
 out.println("</BODY>");
 out.println("</HTML>");}
```
## **public void doPost (HttpServletRequest req, HttpServletResponse res) throws ServletException, IOException{**

## **res.setContentType("text/html"); PrintWriter out = res.getWriter(); ShoppingCart sc; HttpSession session = req.getSession(true);**

```
if (session.getValue("Cart") == null){
   sc= new ShoppingCart();
   session.putValue("Cart",sc);
   int acct = new Random().nextInt();
   if (acct < 0){acct = acct -1;}
      ((ShoppingCart)session.getValue("Cart"))
                                .setAccountNum(acct);
```
 **out.println("Your account number is " + ((ShoppingCart)session.getValue("Cart")) .getAccountNum());**

 **}**

**}**

**}**

Класс ShoppingCart имеет вид:

**import java.util.\*;**

 **}**

 **}**

- **import java.io.Serializable;**
- **public class ShoppingCart implements Serializable {**
	- **private int accountNum;**
	- **private Vector Items;**
	- **public ShoppingCart(){ Items = new Vector();}**
	- **public int getAccountNum(){**

 **return this.accountNum;**

 **public void setAccountNum(int accountNum){ this.accountNum = accountNum;**

**public Iterator getItems(){return this.Items.iterator(); } public boolean addItem(int item){ return Items.add(new Integer(item));\ }**

```
 public String toString(){
```
 **}** 

**}**

```
 return "ShoppingCart for " + accountNum;
```
# Фильтры

Сервлетный фильтр, в соответствии со спецификацией, это Java-код, пригодный для повторного использования и позволяющий преобразовать содержание HTTP-запросов, HTTP-ответов и информацию, содержащуюся в заголовках HTML. Сервлетный фильтр занимается предварительной обработкой запроса, прежде чем тот попадает в сервлет, и/или последующей обработкой ответа, исходящего из сервлета.

Сервлетные фильтры могут:

- перехватывать инициацию сервлета прежде, чем сервлет будет инициирован;
- определить содержание запроса прежде, чем сервлет будет инициирован;
- модифицировать заголовки и данные запроса, в которые упаковывается поступающий запрос;
- перехватывать инициацию сервлета после обращения к сервлету.

Сервлетный фильтр может быть конфигурирован так, что он будет работать с одним сервлетом или группой сервлетов.

- Основой для формирования фильтров служит интерфейс **javax.servlet.Filter**, который реализует три метода:
- **void init (FilterConfig config) throws**

 **ServletException;** 

**void destroy (); void doFilter (ServletRequest request, ServletResponse response, FilterChain chain) throws IOException, ServletException;**

- Метод **init** вызывается прежде, чем фильтр начинает работать, и настраивает конфигурационный объект фильтра.
- Метод **doFilter** выполняет непосредственно работу фильтра.
- Таким образом, сервер вызывает init один раз, чтобы запустить фильтр в работу, а затем вызывает doFilter столько раз, сколько запросов будет сделано непосредственно к данному фильтру.
- После того, как фильтр заканчивает свою работу, вызывается метод **destroy**.

```
Таким образом, фильтр имеет следующий вид:
import java.io.*;
import javax.servlet.*;
import javax.servlet.http.*; 
@WebFilter( urlPatterns={"/*"}
   initParams={@WebInitParam(name="active" value="true")}
   ) //Эти параметры также можно задавать и в файле web.xml
public class FilterConnect implements Filter{ 
    private FilterConfig config = null; 
    private boolean active =false; 
   public void init (FilterConfig config) throws
                                         ServletException { 
     this.config = config;
```

```
 String act = config.getInitParameter("active");
```

```
 if (act != null){
```

```
 active = (act.toUpperCase().equals("TRUE"));
```
 **}**

```
 public void doFilter (ServletRequest request,
                     ServletResponse response, 
                     FilterChain chain)
         throws IOException, ServletException { 
     if (active){
 ………………………….. 
 } 
     chain.doFilter(request, response); 
  }
 public void destroy() { 
    config = null; } 
}
```
- Интерфейс **FilterConfig** содержит метод для получения имени фильтра, его параметров инициализации и контекста активного в данный момент сервлета.
- С помощью метода **doFilter** каждый фильтр получает текущий запрос **request** и ответ **response**, а также **FilterChain**, содержащий список фильтров, предназначенных для обработки.
- В **doFilter** фильтр может делать с запросом и ответом всё, что необходимо.
- Затем фильтр вызывает **chain.doFilter**, чтобы передать управление следующему фильтру.
- После возвращения этого вызова фильтр может по окончании работы своего метода **doFilter** выполнить дополнительную работу над полученным ответом.
- После того, как класс-фильтр откомпилирован, его необходимо установить в контейнер и "приписать"(map) к одному или нескольким сервлетам.
- Например:

#### **<filter>**

- **<filter-name>FilterName</filter-name>**
- **<filter-class>FilterConnect</filter-class>**
- **<init-param>**
	- **<param-name>active</param-name>**
	- **<param-value>true</param-value>**
- **</init-param>**
- **</filter>**
- <-- Подключение фильтра к сервлету -->
- **<filter-mapping>**
	- **<filter-name>FilterName</filter-name>**
	- **<servlet-name>ServletName</servlet-name>**
- **</filter-mapping>**

В представленном коде дескриптора поставки **web.xml** объявлен класс-фильтр **FilterConnect** с именем **FilterName**. Фильтр имеет параметр инициализации **active**, которому присваивается значение **true**. Фильтр **FilterName** в разделе **<filter-mapping>** подключен к сервлету **ServletName**.

Порядок, в котором контейнер строит цепочку фильтров для запроса определяется следующими правилами:

цепочка, выстраивается в том порядке, в котором встречаются соответствующие описания фильтров в **web.xml**;

Для связи фильтра со страницами HTML или группой сервлетов необходимо использовать тег **<url-pattern>.**

Например:

**<filter-mapping>**

- **<filter-name>FilterName</filter-name>**
	- **<url-pattern>\*.html</url-pattern>**
- **</filter-mapping>**
- фильтр будет применен ко всем вызовам страниц HTML.
- Рассмотрим пример использования фильтра.
- Рассмотрим задачу нахождения минимального и максимального элемента массива.

Фильтр **MaxFilter** находит максимальный элемент массива:

**public class MaxFilter implements Filter{ private FilterConfig config = null; private boolean active = false;**

 **}**

 **public void init (FilterConfig config) throws ServletException {**

 **this.config = config; String act = config.getInitParameter("active"); if (act != null){ active = (act.toUpperCase().equals("TRUE"));}**  **public void doFilter (ServletRequest request, ServletResponse response, FilterChain chain) throws IOException, ServletException{ if (active){**

```
 String param=request.getParameter("ArrayName");
             String[] mass=param.split(" ");
             int mas[]=new int[mass.length];
             int i=0;
             for(String s: mass){
               mas[i]=Integer.parseInt(s);
               i++; }
             int max=mas[0];
             for(int j=1; j<mas.length;j++){
               if(max<mas[j]){
                  max=mas[j]; }
 }
            request.setAttribute("maxValue", new Integer(max)); 
       chain.doFilter(request, response);
```
 **}**

**}**

## **public void destroy(){ config = null; } }**

- Фильтр **MinFilter** находит минимальный элемент массива. Вызывается после фильтра **MaxFilter.**
- **public class MinFilter implements Filter{ private FilterConfig config = null; private boolean active = false;**

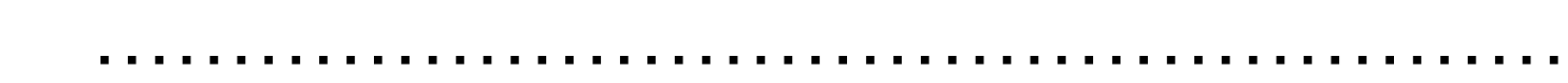

```
 public void init (FilterConfig config) throws ServletException{
```

```
………………}
 public void destroy(){
       config = null;
```
#### **} public void doFilter (ServletRequest request, ServletResponse response, FilterChain chain) throws IOException, ServletException { if (active){**

*//Данная строка нужна, чтобы убедиться, что первым был вызван фильтр MaxFilter* 

```
 Integer value=(Integer)request.getAttribute("maxValue");
 if(value!=null){
```

```
 String param=request.getParameter("ArrayName");
             String[] mass=param.split(" ");
             int mas[]=new int[mass.length];
             int i=0;
            for(String s: mass){
               mas[i]=Integer.parseInt(s);
               i++;
 }
```

```
 int min=mas[0];
```

```
 for(int j=1; j<mas.length;j++){
               if(min>mas[j]){
                 min=mas[j]; }
 }
  request.setAttribute("minValue", new Integer(min));
 } 
}
 chain.doFilter(request, response);
 }
}
Тогда сервлет обслуживающий запросы имеет вид:
public class ActionServlet extends HttpServlet {
  protected void doPost(HttpServletRequest request, 
                     HttpServletResponse response)
                throws ServletException, IOException {
     processRequest(request, response);
 }
```
**protected void processRequest(**

 **HttpServletRequest request,**

 **HttpServletResponse response)**

 **throws ServletException, IOException {**

 **response.setContentType("text/html;charset=UTF-8");**

 **Integer**

 **value=(Integer)request.getAttribute("maxValue");**

 **Integer**

 **value1=(Integer)request.getAttribute("minValue"); int maxValue=value.intValue();**

 **int minValue=value1.intValue();**

 **PrintWriter out = response.getWriter();**

```
 try {
```

```
 out.println("<html>");
 out.println("<head>");
out.println("<title>Servlet ActionServlet</title>");
 out.println("</head>");
out.println("<br/>body>");
 out.println("<h1>The max value is " + maxValue +"</h1>");
 out.println("<h1>The min value is " + minValue +"</h1>");
 out.println("</body>");
 out.println("</html>");
```

```
 } finally { 
        out.close();
 }
 } 
}
```
**Соответственно форма имеет вид: <form method="post" action="MyServlet"> <input type="text" name="ArrayName" size="20" maxlength="15" value="">**

 **<input type="submit" value="Подсчитать"> </form>**

Файл web.xml в данном случае имеет вид:

**<servlet>**

 **<servlet-name>MyServlet</servlet-name> <servlet-class>ActionServlet</servlet-class> </servlet>**

**<filter>**

 **<filter-name>MaxFilter</filter-name> <filter-class>MaxFilter</filter-class> <init-param>**

 **<param-name>active</param-name>**

 **<param-value>true</param-value>**

 **</init-param>**

**</filter>**

**<filter>**

 **<filter-name>MinFilter</filter-name> <filter-class>MinFilter</filter-class> <init-param>**

 **<param-name>active</param-name> <param-value>true</param-value>**

 **</init-param>**

**</filter>**
**<servlet-mapping>**

- **<servlet-name>MyServlet</servlet-name>**
- **<url-pattern>/MyServlet</url-pattern>**
- **</servlet-mapping>**
- **<filter-mapping>**
	- **<filter-name>MaxFilter</filter-name>**
		- **<servlet-name>MyServlet</servlet-name>**
- **</filter-mapping>**
- **<filter-mapping>**

 **<filter-name>MinFilter</filter-name>**

 **<servlet-name>MyServlet</servlet-name> </filter-mapping>**

### **Класс RequestDispatcher**

В некоторых случаях необходимо обратиться к другому сервлету, странице JSP, документу HTML, XML или другому ресурсу.

Если требуемый ресурс находится в том же контексте, что и сервлет, который его вызывает, то для получения ресурса необходимо использовать метод **public RequestDispatcher getRequestDispatcher(String path);** представленному в интерфейсе ServletRequest. Здесь **path** - это путь к ресурсу относительно

контекста.

Например, необходимо обратиться к сервлету Connect: **RequestDispatcher rd = request.getRequestDispatcher("Connect");**

- Если ресурс находится в другом контексте, то необходимо предварительно получить контекст методом **public ServletContext getContext( String uripath);**
- интерфейса ServletContext, а потом
	- использовать метод
- **public RequestDispatcher**
- **getRequestDispatcher(String uripath);** интерфейса ServletContext.
- Здесь путь uripath должен быть абсолютным, т.е. начинаться с наклонной черты /.

# Например: **RequestDispatcher rd = config.getServletContext() .getContext("/prod").getRequestDispatcher( "/prod/Customer");**

Если требуемый ресурс - сервлет, помещенный в контекст под своим именем, то для его получения можно обратиться к методу

 **RequestDispatcher getNamedDispatcher ( String name);**

интерфейса ServletContext.

- просто передает управление другому ресурсу, предоставив ему свои аргументы request и response.
- **public void forward (ServletRequest request, ServletResponse response);**
- ресурсам можно обратиться только через объект типа RequestDispatcher, который предлагает два метода обращения к ресурсу. Первый метод
- Как видно из описания методов, к другим
- Все три метода возвращают null, если ресурс недоступен или сервер не реализует интерфейс RequestDispatcher.

Вызывающий сервлет выполняет предварительную обработку объектов request и response и передает их вызванному сервлету или другому ресурсу, который окончательно формирует ответ response и отправляет его клиенту или, опять-таки, вызывает другой ресурс.

Например:

```
if (rd != null) {
```
 **rd.forward (request, response);}**

**else {**

}

```
 response.sendError(
     HttpServletResponse.SC_NO_CONTENT);
```
Вызывающий сервлет не должен выполнять какуюлибо отправку клиенту до обращения к методу forward, иначе будет выброшено исключение класса **IllegalStateException**.

Если же вызывающий сервлет уже что-то отправлял клиенту, то следует обратиться ко второму методу **public void include (ServletRequest request, ServletResponse response);**

- Этот метод вызывает ресурс, который на основании объекта request может изменить тело объекта response.
- Но вызванный ресурс не может изменить заголовки и код ответа объекта response.
- Это естественное ограничение, поскольку вызывающий сервлет мог уже отправить заголовки клиенту.
- Попытка вызванного ресурса изменить заголовок будет просто проигнорирована

Рассмотрим пример:

**request.getSession().setAttribute("model", model); RequestDispatcher dispatcher = getServletContext() .getRequestDispatcher("/form.jspx");**

…………………………………………………………

**try {**

**dispatcher.forward(request, response);**

- **} catch (ServletException e) { e.printStackTrace();**
- **} catch (IOException e) { e.printStackTrace();**
- **}**

```
При этом form.jspx имеет вид:
```

```
<jsp:root xmlns:jsp="http://java.sun.com/JSP/Page"
```

```
 xmlns:c="http://java.sun.com/jsp/jstl/core" version="2.0">
```
**<jsp:directive.page contentType="text/html"** 

```
 pageEncoding="UTF-8"/>
```

```
<jsp:element name="text">
   <jsp:attribute name="lang">EN</jsp:attribute>
    <jsp:body>
     <b>Значение:</b><c:out value="${model.result}"/><br/>
    </jsp:body>
  </jsp:element>
</jsp:root>
```
# **Обработка событий**

- Существует несколько интерфейсов, которые позволяют следить за событиями, связанными с сеансом, контекстом и запросом сервлета, генерируемыми во время жизненного цикла Web-приложения:
- **javax.servlet.ServletContextListener** обрабатывает события создания/удаления контекста сервлета;
- **javax.servlet.http.HttpSessionListener** обрабатывает события создания/удаления HTTP-сессии;
- **javax.servlet.ServletContextAttributeListener** обрабатывает события создания/удаления/модификации атрибутов контекста сервлета;
- **javax.servlet.http.HttpSessionAttributeListener** обрабатывает события создания/удаления/модификации атрибутов HTTP-сессии; **javax.servlet.http.HttpSessionBindingListener** – обрабатывает события привязывания/разъединения объекта с атрибутом HTTPсессии;
- **javax.servlet.http.HttpSessionActivationListener** обрабаты вает события связанные с активацией/дезактивацией HTTP-сессии;
- **javax.servlet.ServletRequestListener** обрабатывает события создания/удаления запроса;
- **javax.servlet.ServletRequestAttributeListener** обрабаты вает события создания/удаления/модификации атрибутов запроса сервлета.

Методы соответствующих интерфейсов.

## **ServletContextListener**

Этот Listener позволяет разработчику "словить" момент когда ServletContext инициализируется либо уничтожается.

Его можно использовать, например, для открытия соединения с базой данных в момент создания контекста и закрытия соединения в момент уничтожения контекста.

- **contextDestroyed(ServletContextEvent e) contextInitialized(ServletContextEvent e)**
- Соответственно ServletContextEvent содержит метод
- **ServletContext getServletContext**(), который возвращает измененнный **ServletContext.**
- Пример1.

```
WebServlet( urlPatterns={"/Servlet1"} )
```
**public class Sevlet1 extends HttpServlet {**

 **protected void processRequest(HttpServletRequest request,** 

```
 HttpServletResponse response) throws ServletException, IOException {
   response.setContentType("text/html;charset=UTF-8");
   PrintWriter out = response.getWriter();
```

```
 try {
```
 **}**

}

```
 out.println("<html>");
```

```
 out.println("<head>");
```

```
out.println("<title>Servlet Sevlet1</title>");
```

```
 out.println("</head>");
```

```
out.println("<br/>body>");
```
 **out.println("<h1>Servlet Sevlet1 " +"</h1>");**

```
 out.println("</body>");
```

```
 out.println("</html>");
```

```
 } finally { out.close(); }
```

```
Обработчик события:
```

```
@WebListener()
```
 **}**

**}**

*//Зарегестрировать обработку событий можно также и в web.xml // <listener> ServletListener1 </listener>* 

**public class ServletListener1 implements ServletContextListener { public void contextInitialized(ServletContextEvent sce) {**

```
 System.out.println("created");
```

```
 }
 public void contextDestroyed(ServletContextEvent sce) {
```

```
 System.out.println("destroyed");
```

```
Теперь в консоли сервера при загрузке 
сервлета будет выведено created, а при 
выгрузке destroyed.
```
# **HttpSessionListener**

- Этот Listener позволяет разроботчику
- "словить" момент создания и уничтожения сессии*.*
- **sessionCreated(HttpSessionEvent e) sessionDestroyed(HttpSessionEvent e)** Класс HttpSessionEvent имеет метод **HttpSession getSession**() – возвращает сессию, которая была изменена.

# **ServletContextAttributeListener**

- Этот Listener используется для "прослушивания" событий, происходящих с атрибутами в контексте сервлета (ServletContext).
- **attributeAdded(ServletContextAttributeEvent e) attributeRemoved(ServletContextAttributeEvent e) attributeReplaced(ServletContextAttributeEvent e)**
- Вызывается когда атрибут меняет значение
- **Класс ServletContextAttributeEvent имеет два метода**
- **String getName**() возвращает имя измененного атрибута
- **Object getValue()** –возвращает значение атрибута, которое было удалено или добавлено.

#### **HttpSessionAttributeListener**

Этот Listener используется для "слушания" событий, происходящих с атрибутами в сервлет контексте (ServletContext).

### **attributeAdded(HttpSessionBindingEvent e)**

Вызывается когда атрибут добавляется в ServletContext

## **attributeRemoved(HttpSessionBindingEvent e)**

- Вызывается когда атрибут удаляется из ServletContext-a **attributeReplaced(HttpSessionBindingEvent e)**
- Вызывается когда атрибут меняет значение
- Класс **HttpSessionBindingEvent** имеет два метода
- **String getName**()- возвращает имя аттрибута под которым объект был привязан к сессии
- **HttpSession getSession**() возвращает имя сессии, к которой объект был привязан.

### **HttpSessionBindingListener**

Этот Listener так-же используется для прослушивания событий происходящих с атрибутами в сессии. Разница между **HttpSessionAttributeListener** и **HttpSessionBindingListener HttpSessionAttributeListener***:* декларируется в web.xml, экземпляр класса создается автоматически (контейнером) в единственном числе и применяется ко всем сессиям **HttpSessionBindingListener:** экземпляр этого класса должен быть создан и закреплён за определённой сессией программистом "вручную", количество экземпляров регулируется программистом.

#### **valueBound(HttpSessionBindingEvent e)**

Вызывается когда объект добавляется в сессию

## **valueUnbound(HttpSessionBindingEvent e)**

Вызывается когда объект удаляется из сессии

```
Рассмотрим пример.
public class MyBindingListener implements
                               HttpSessionBindingListener {
  public void valueBound(HttpSessionBindingEvent e){
     System.out.println("Bound" +e.getName());
 } 
   public void valueUnbound(HttpSessionBindingEvent e){
     System.out.println("UnBound"+ e.getName());
 }
```
**}** Сервлет имеет вид: **public class Servlet1 extends HttpServlet {**

**protected void processRequest(HttpServletRequest request,** 

 **HttpServletResponse response) throws ServletException, IOException { try {**

 **MyBindingListener mb=new MyBindingListener();** 

```
 HttpSession hs=request.getSession();
```
 **hs.setAttribute("name", mb);** *// в этом месте в консоль сервера* 

```
 будет выведено Bound name
```

```
 hs.setAttribute("name", "bbb"); // в этом месте в консоль сервера 
                                  будет выведено UnBound name
```

```
 } finally {
```
 **}**

```
 }
 protected void doPost(HttpServletRequest request, 
   HttpServletResponse response) throws ServletException, IOException {
      processRequest(request, response); } 
 }
```
# **HttpSessionActivationListener**

- Этот Listener используется атрибутами сессии в случае, если сессия будет "мигрировать" между различными JVM в распределённых приложениях.
- Имеет следующие методы:
- **void sessionWillPassivate(HttpSessionEvent se)**
- Вызывается перед тем, как сессия станет
- пассивной перед миграцией
- **void sessionDidActivate(HttpSessionEvent se)**
- Вызывается после того, как сессия стала активной после миграции

# **ServletRequestListener**

Этот Listener используется, соответственно, для того, чтоб "словить" момент создания и уничтожения запроса.

# **void requestDestroyed(ServletRequestEvent se)**

Вызывается когда запрос уничтожается **void requestInitialized(ServletRequestEvent se)**  Вызывается когда запрос инициализируется

# **ServletRequestEvent** имеет два метода

**ServletContex getServletContext**() возвращает контекст сервлета для текущего приложения

**ServletRequest getServletRequest**() возвращает измененній запрос.

#### **ServletRequestAttributeListener**

Этот Listener используется при "прослушивании" событий происходящих с атрибутами запроса.

### **void attributeAdded(ServletRequestAttributeEvent e)**

Вызывается когда атрибут добавляется в запрос **void attributeRemoved(ServletRequestAttributeEvent e)**  Вызывается когда атрибут удаляется из запроса **void attributeReplaced(ServletRequestAttributeEvent е)**  Вызывается когда атрибут меняет значение Класс **ServletRequestAttributeEvent** 

#### **имеет два метода**

**String getName**() Возвращает имя измененного атрибута **Object getValue() –** Возвращает значение добавленного, удаленного или измененного атрибута.